**ویرایش 07 ـ مهر 98**

**گزارش کار آزمایـشگاه فیزیـک الکـتریسیته**

دانشکده فیزیک ـ دانشگاه صنعتی اصفهان

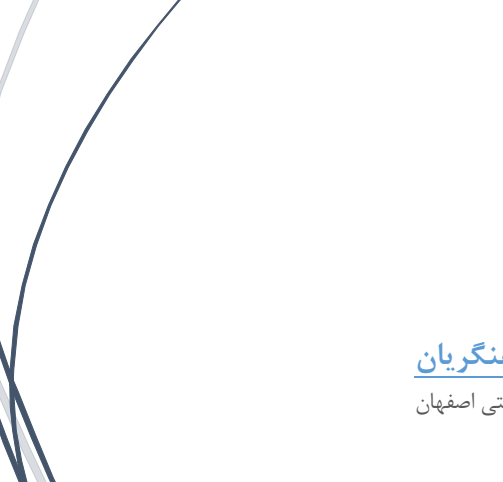

**تهیه و تدوین: محمد آهنگریان** دانشکده فیزیک ـ دانشگاه صنعتی اصفهان

## شماره صفحه

# ف<u>هرست گزارش کار</u>

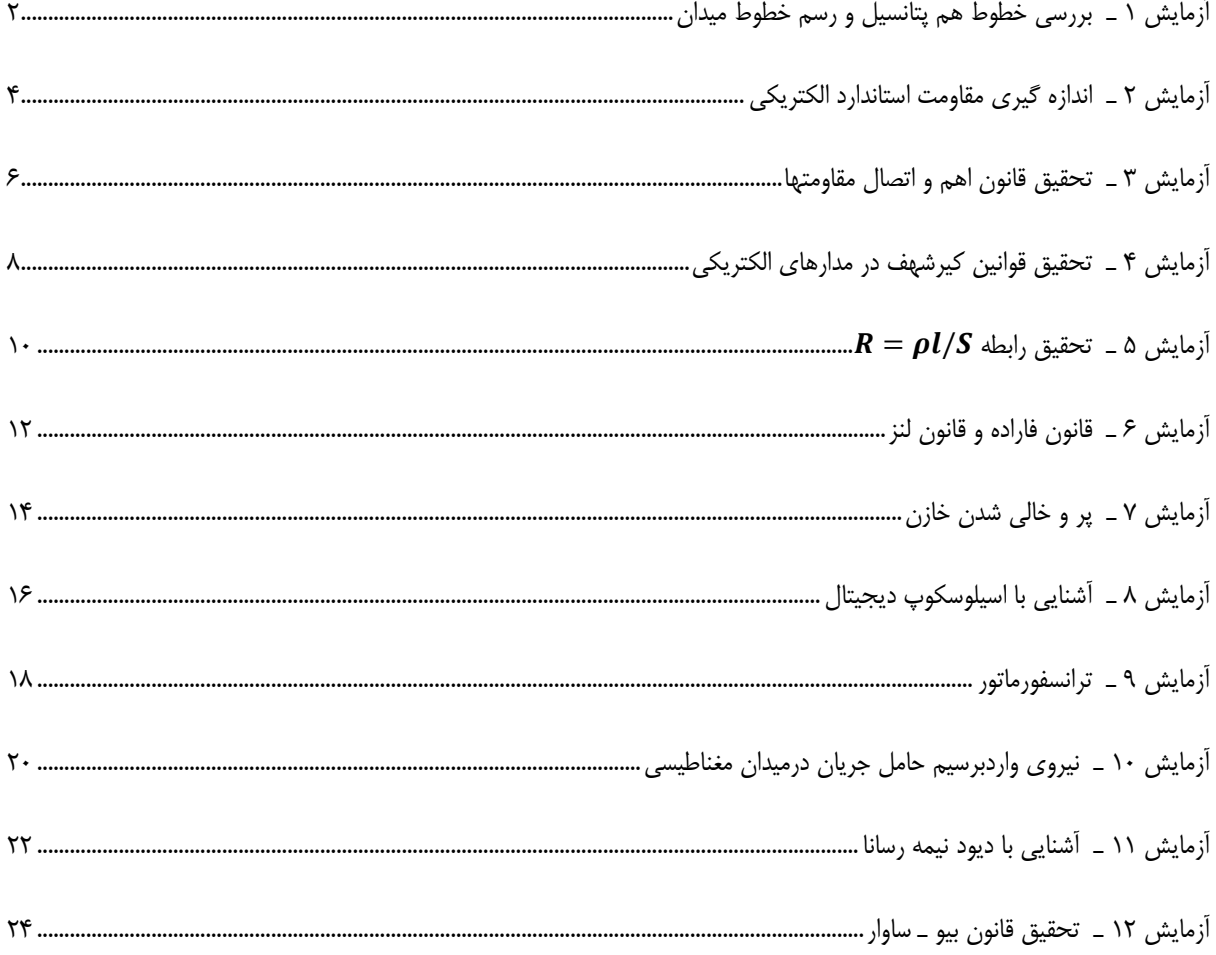

<span id="page-2-0"></span>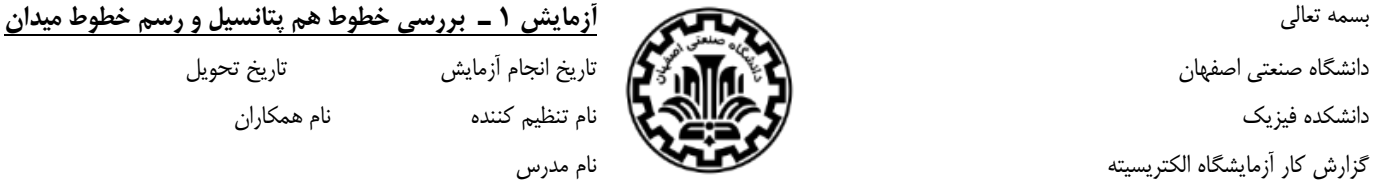

**هدف:** 

**وسايل:**

**تعاريف:** 

1ـ شدت میدان الکتریکی:

2ـ خطوط میدان الکتریکی:

3ـ پتانسیل الکتریکی:

4ـ خطوط هم پتانسیل:

الف ـ دو بار نقطهای به فاصله r از یکدیگر تشکیل داده و خطوط هم پتانسیل و خطوط میدان الکتریکی را برای فضای بین دو بار مطابق دستور كار روی كاغذ میلی متری ترسیم نمایید. شکل میدان را نیز رسم كنید.(پشت صفحه)

ب ـ یک دو قطبی الکتریکی به فاصلهٔ 2 a = 4 cm تشکیل داده ۱) تغییرات پتانسیل نقاط روی محور دو قطبی را نسبت به مرکز دو قطبی و ۲) تغییرات پتانسیل نقاط روی عمود منصف محور دو قطبی را نسبت به مركز دو قطبی در جدول زیر یادداشت و نمودار تغییرات V بر حسب فاصله تا مركز را رسم كنید.)نقاط بر روی محور دوقطبی و عمود منصف دوقطبی هم رسم شوند(

جدول (١)

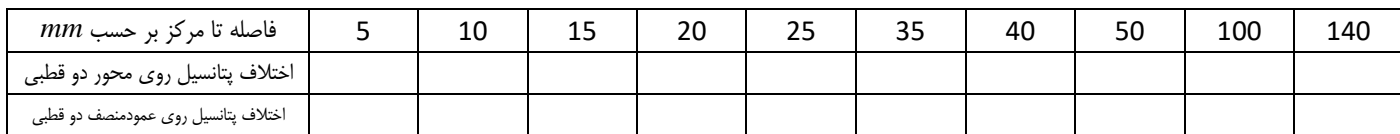

ثابت كنید خطوط میدان الکتریکی بر سطوح هم پتانسیل عمودند.

برای شکلهای زیر خطوط هم پتانسیل و خطوط میدان را رسم كنید.

+ + + + + + + +

 $111111111$ 

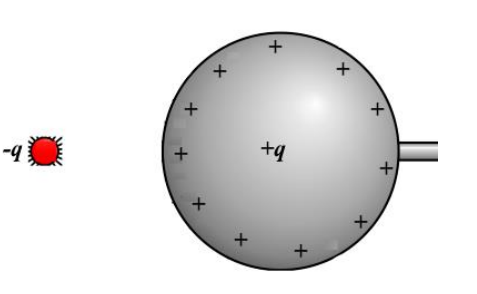

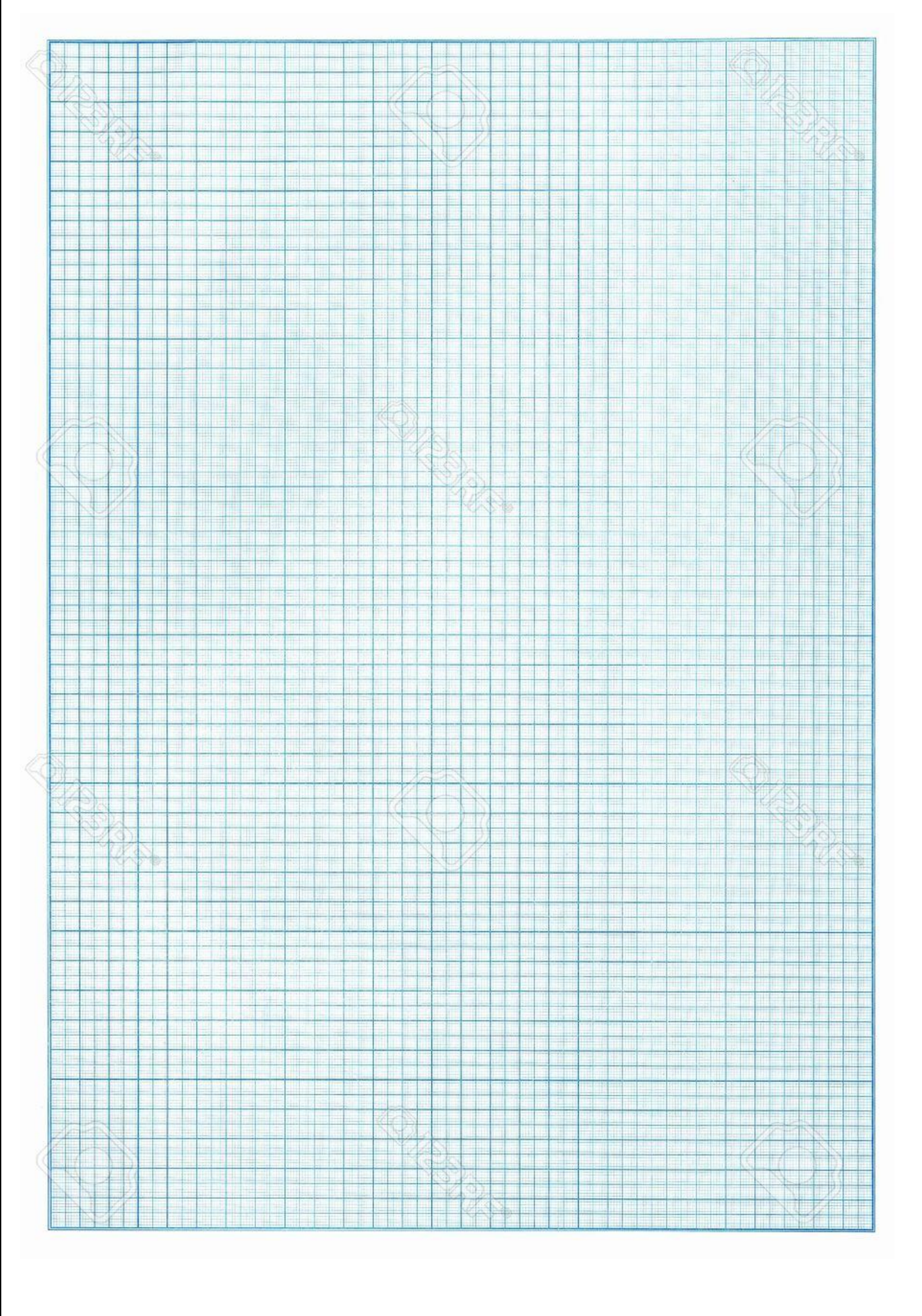

<span id="page-4-0"></span>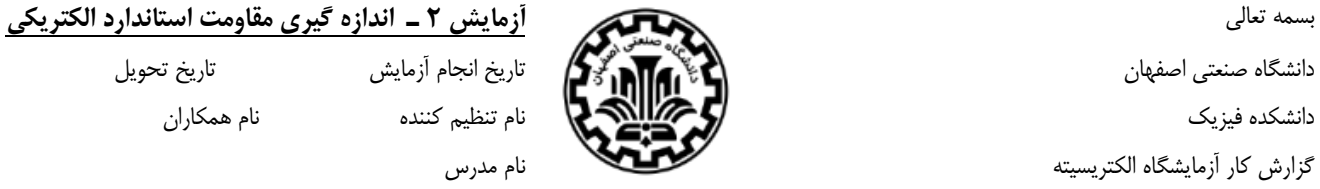

**هدف :** 

**وسايل :**

الف ـ كدهای عددی معادل هر رنگ را با استفاده از جدولی كه در آزمایشگاه در اختیار دارید بنویسید.

روش تعیین مقدار مقاومت با استفاده از رنگها را توضیح دهید.

جدول زیر را برای مقاومتهای مجهولی كه در اختیار دارید كامل كنید. (در تمامی جداول پس از یادداشت اندازه هر كمیت واحد آن كمیت را مقابل آن بنویسید.)

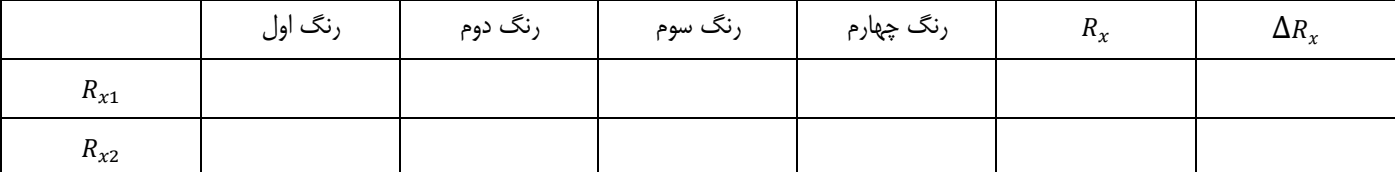

ب ـ با استفاده از مولتیمتر هر سه مقاومت در اختیار گذاشته شده را اندازه گرفته و جدول زیر را تکمیل كنید.

محاسبات مربوط به خطای مقدار نهایی هر یک از مقاومتها با استفاده از مولتیمتر را انجام و نتایج را در جدول زیر یادداشت كنید.

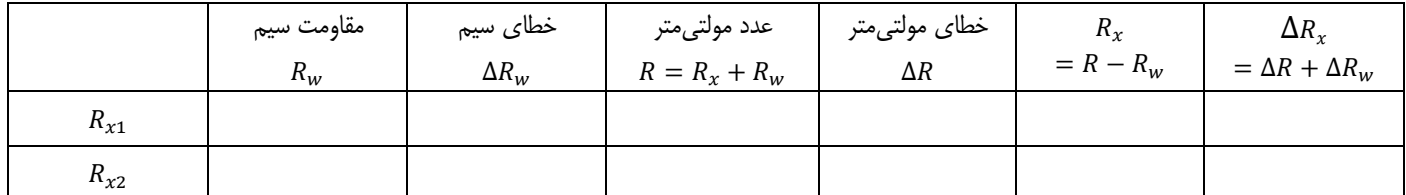

ج ـ شکل مدار پل وتستون را رسم كرده و رابطه پل در حالت تعادل را بنویسید.

روش اندازهگیری و محاسبهٔ خطا (هم خطای عدم حساسیت دستگاه و هم محاسبه خطای  $(R_\chi$  را در این قسمت توضیح دهید و سپس جدول زیر را كامل كنید.

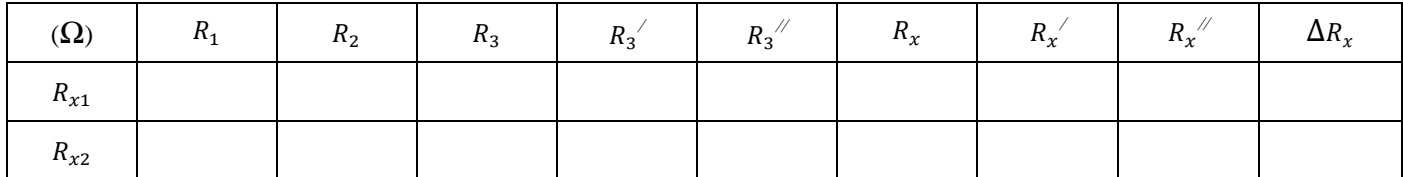

د ـ شکل مدار پل تار را رسم كرده و رابطة پل تار را در حالت تعادل بنویسید.

خطای آزمایش پل تار را به طور كامل محاسبه كنید.

جدول زیر را كامل كنید.

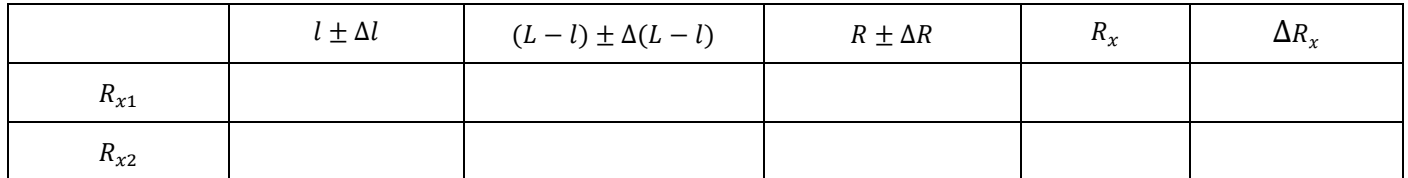

ه ـــ با استفاده از مولتیمتر مقادیر مقاومتهای مجهول را اندازهگیری و همراه با مقادیر بدست آمده از قسمتهای قبل در جدول زیر وارد كنید. كدام روش دقیق تر است؟ چرا؟

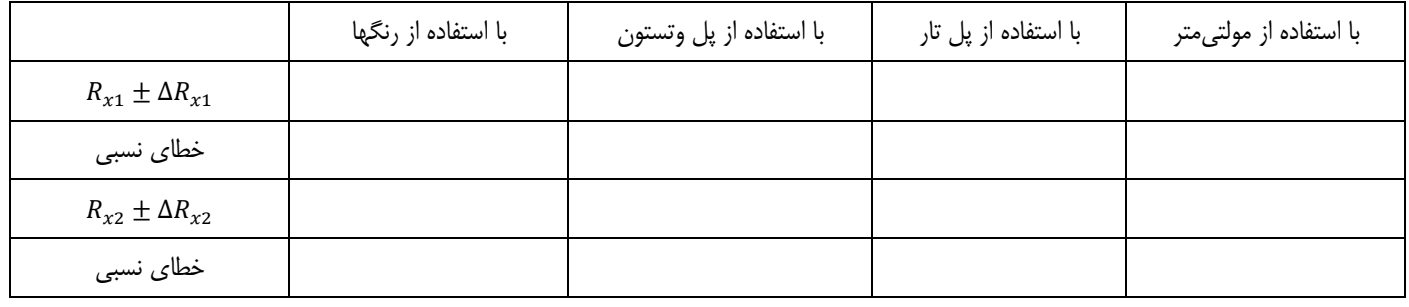

<span id="page-6-0"></span>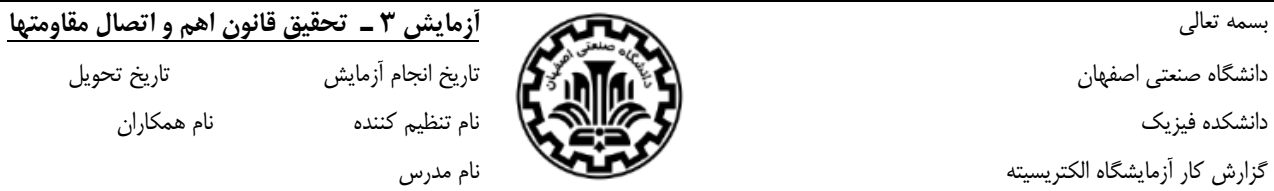

#### **هدف :**

**وسايل :**

صورت ریاضی قوانین مورد تحقیق در این آزمایش را بنویسید.

الف ـ شکل مداری برای تحقیق قانون اهم را رسم كرده و چگونگی تحقیق این قانون را )از روش آزمایش( توضیح دهید.

نمودار خط با بهترین شیب را برای تغییرات V برحسب I رسم كنید. مقدار R را از روی نمودار محاسبه كرده به همراه مقدار R از طریق نوارهای رنگی در جدول )1( یادداشت كنید.

جدول (١)

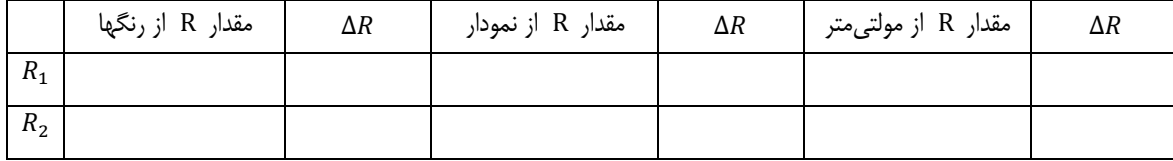

چگونه از روی نمودار قانون اهم را نتیجه میگیرید؟

ب ـ دو مقاومت  $R_1$  و  $R_2$  را سری كنید و در مدار قسمت الف قرار دهید. مقدار مقاومت معادل سری (اندازهگیری  $R_1$  و  $R_2$  با استفاده از مولتیمتر انجام شود) را از طریق محاسبه با احتساب خطا بدست آورید.

تغییرات V برحسب I را رسم كرده و مقدار R معادل را از نمودار بدست آورید. و با مقدار محاسبه شده از فرمول با احتساب خطا مقایسه كنید.

ج ـ 1 و 2 را به صورت موازی ببندید. مانند قسمت ب، آزمایش را تکرار كرده، تغییرات V برحسب I را رسم كرده و مقدار R معادل را از نمودار بدست آورید. و با مقدار محاسبه شده از فرمول (اندازهگیری  $R_1$  و  $R_2$  با استفاده از مولتیمتر انجام شود) مقایسه كنید. جدول (۲) را پركنید.

جدول (٢)

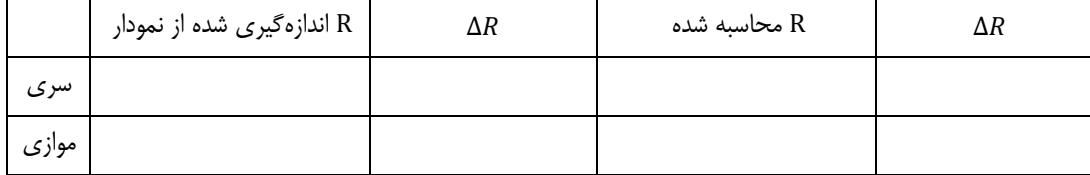

<span id="page-8-0"></span>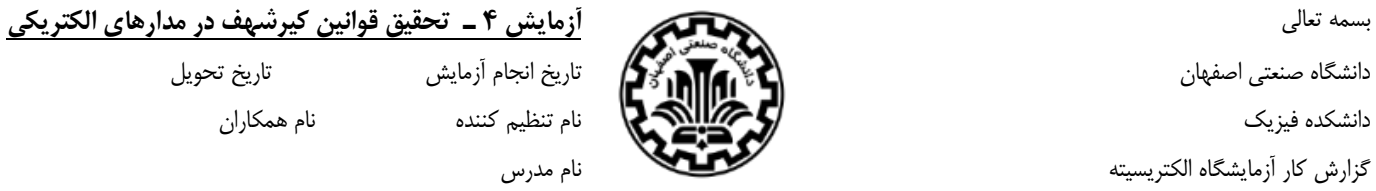

**هدف:**

**وسايل:**

صورت ریاضی قوانین مورد تحقیق در این آزمایش را بنویسید.

الف ـ شکل مدار تحقیق قانون ولتاژ كیرشهف (KVL) را رسم كرده و مدار را ببندید. جدول (۱) را با تغییر ولتاژ منبع پركنید. چگونه قانون حلقه كیرشهف را از روی جدول نتیجهگیری میکنید؟ (به فرم بررسی همپوشانی دو بازه  $\left[V^{'}\pm\Delta V^{'}\right]$  و  $\left[V\pm\Delta V\right]$  بنویسید.)

جدول (١)

| $V_1 \pm \Delta V_1$ | $V_2 \pm \Delta V_2$ | $V_3 \pm \Delta V_3$ | $V \pm \Delta V$ | $V' = V_1 + V_2 + V_3$ | $\Delta V$ |
|----------------------|----------------------|----------------------|------------------|------------------------|------------|
|                      |                      |                      |                  |                        |            |
|                      |                      |                      |                  |                        |            |
|                      |                      |                      |                  |                        |            |
|                      |                      |                      |                  |                        |            |

ب ـ شکل مدار تحقیق قانون جریان كیرشهف را رسم كرده و مدار را ببندید. جدول )2( را با تغییر ولتاژ منبع پركنید.

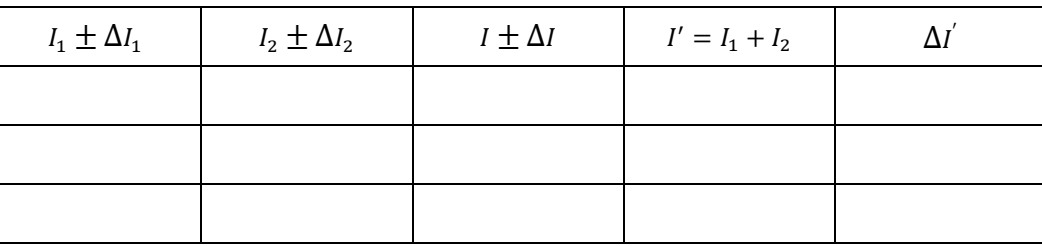

 $\pmb{\lambda}$ 

جدول (٢)

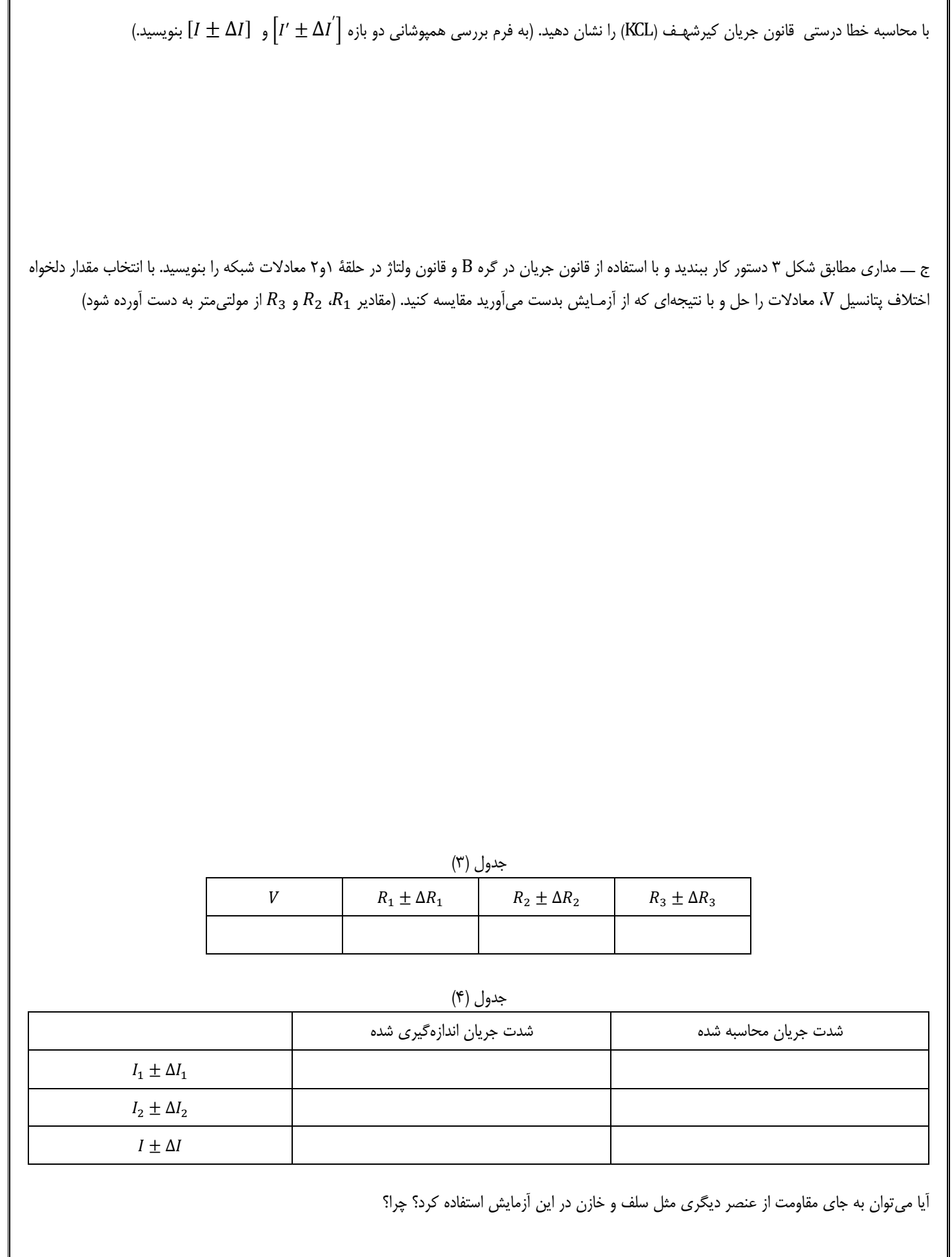

<span id="page-10-0"></span>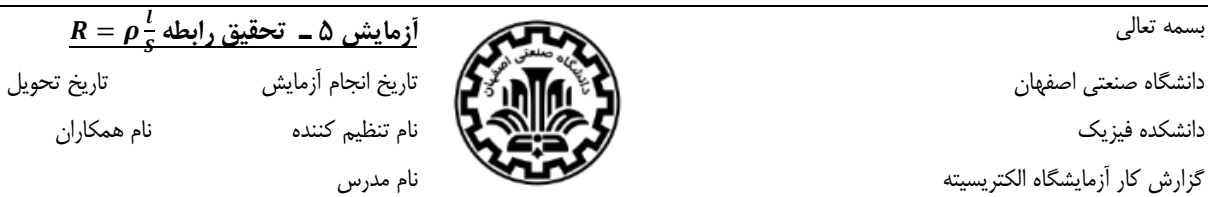

**اهداف:**

**وسايل:**

در صورتیکه  $\displaystyle\frac{a}{b}=x=\frac{a}{b}$  خطای  $\displaystyle(\Delta x)$  چگونه محاسبه میشود؟

 $R = \rho \frac{l}{S}$  الف) بررسی رابطه

مطابق دستور كار، مقاومت سیمهای 1 تا 5 را بدست آورده و همراه با مشخصات سیمها در جدول )1( یادداشت كنید.

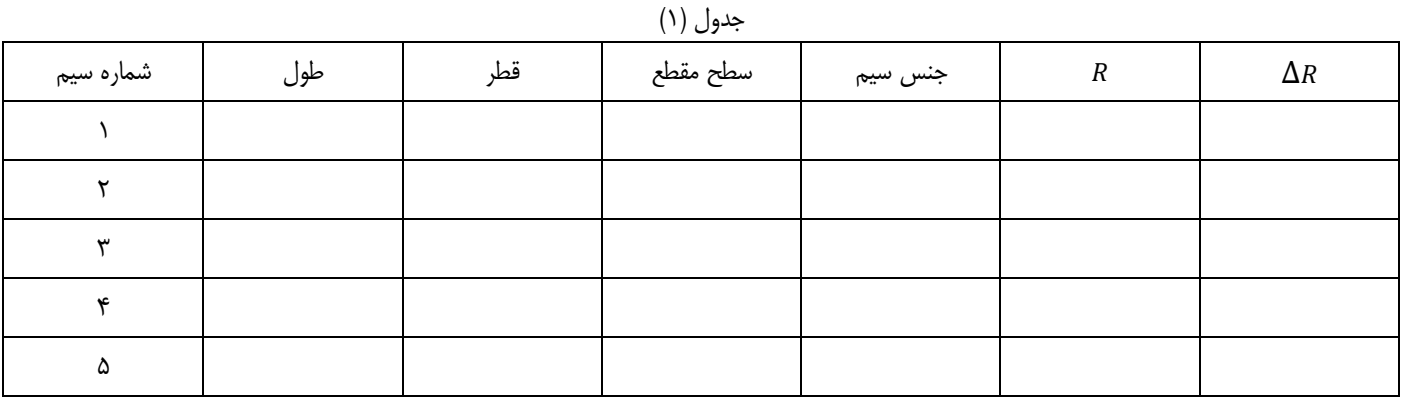

 $\left[\frac{l_1}{l_3}\pm\Delta(\frac{l_1}{l_3})\right]$ ز مقادیر جدول صحت تساویهای زیر را به فرم نمونه بررسی همپوشانی بازه  $\left[\frac{R_1}{R_3} \pm \Delta \left(\frac{R_1}{R_3}\right)\right]$ با  $\left[\frac{l_1}{l_3} \pm \Delta \left(\frac{l_1}{l_3}\right)\right]$  $\frac{R_1}{R_3} \pm \Delta \left( \frac{R_1}{R_3} \right)$ نشان دهید. محاسبات خطا را یادداشت كنید.  $\left[\frac{n_1}{R_3} \pm \Delta(\frac{n_1}{R_3})\right]$ 

$$
\frac{R_1}{R_3} = \frac{l_1}{l_3} \tag{1}
$$

 $\frac{R_1}{R_2} = \frac{S_2}{S_1}$  (Y)  $\frac{R_1}{R_2} = \frac{S_2}{S_1}$  $S<sub>1</sub>$ 

 $\frac{R_1}{R_2} = \frac{S_4 l_1}{S_4}$  (r)  $\frac{R_1}{R_4} = \frac{S_4 l_1}{S_1 l_4}$  $S_1l_4$ 

$$
(\frac{R_4}{R_5} \pm \Delta(\frac{R_4}{R_5})\right] \downarrow \left[\frac{\rho_4 S_5 l_4}{\rho_5 S_4 l_5} \pm \Delta(\frac{\rho_4 S_5 l_4}{\rho_5 S_4 l_5})\right]
$$
با احتساب خطا نشان دهيد آيا  $\frac{R_4}{R_5} = \frac{\rho_4 S_5 l_4}{\rho_5 S_4 l_5}$ 

**ب( اندازهگیری ضريب دمايی مقاومت الکتريکی مس )(**

مقادیر  $\rm R$  و T را اندازه گرفته در جدول زیر یادداشت كنید. نمودار مقاومت ـ دما را رسم كنید و از روی نمودار  $\alpha_T$  مس را با احتساب خطا به دست آورید.

جدول (۲)

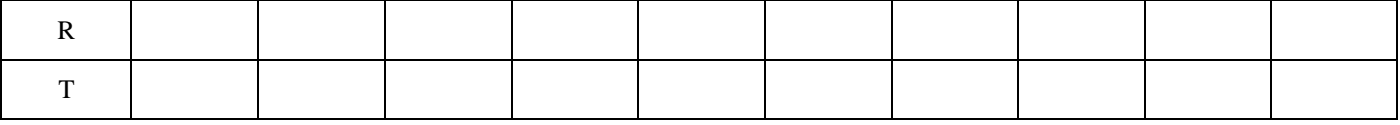

<span id="page-12-0"></span>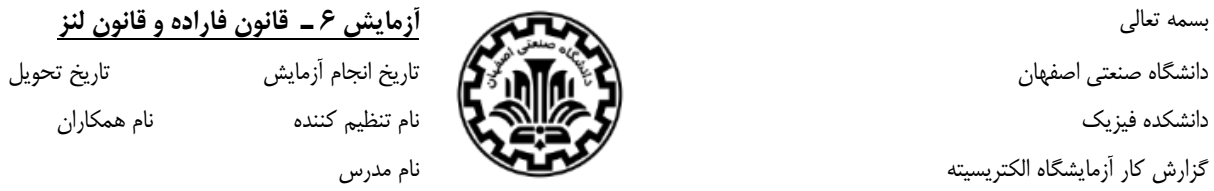

# **وسايل:**

**هدف:**

**الف ـ مشاهدة جريان القايی و تحقیق قانون لنز**

دو سرسیم پیچی را كه در اختیار دارید به گالوانومتر وصل كرده و با حركت آهنربا در جهتها(دو جهت، ورود و خروج به سیمپیچ) و سرعتهای مختلف (دو سرعت، سریع و آهسته) داخل سیم پیچ جریان القایی را مشاهده و برای هر ۴ حالت زیر ۱. جهت جریان ۲. چرخش عقربه گالوانومتر ۳. قطبین سیم پیچ را مشخص كنید.

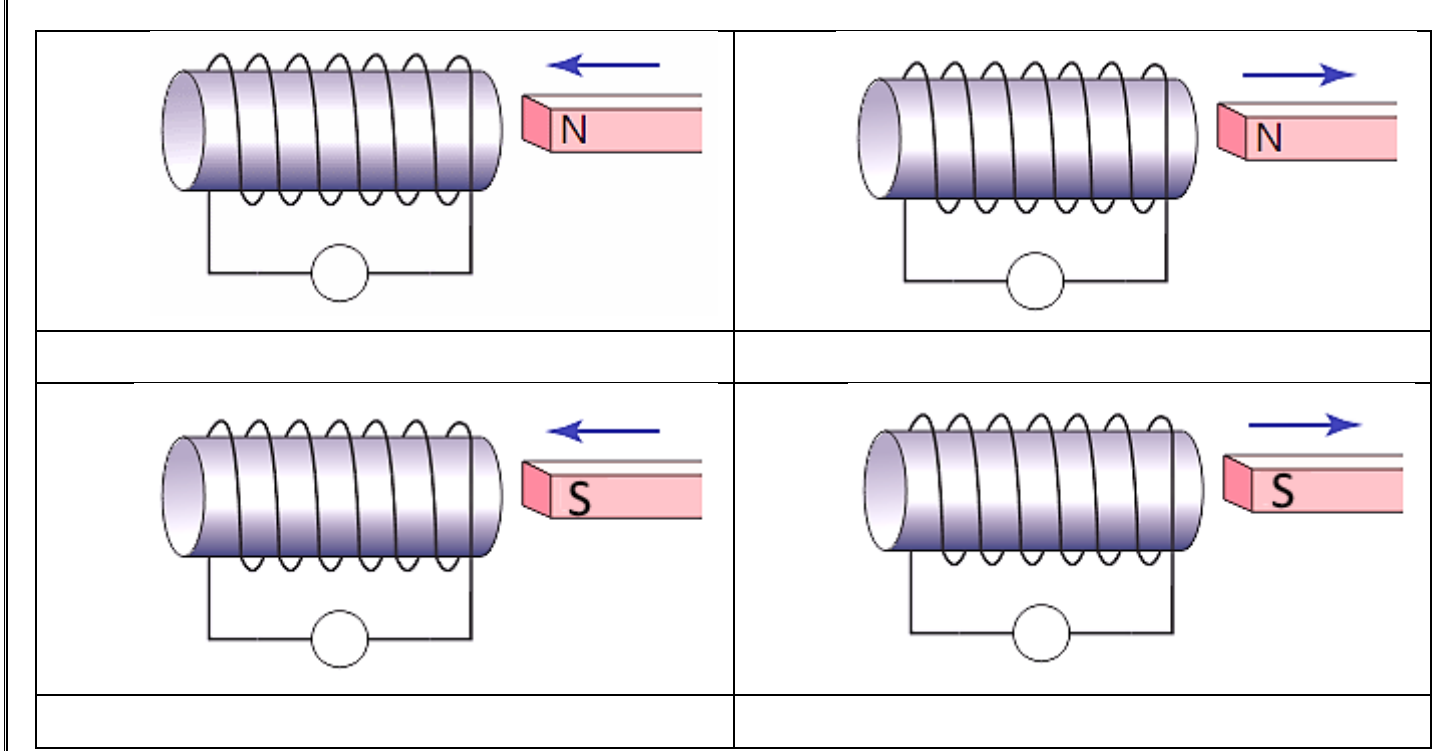

در صورتی كه آهنربا با سرعت بیشتر به سیمپیچ وارد یا خارج شود، آنچه مشاهده میشود را بنویسید.

چگونگی تأیید قانون لنز با آهنربا، سیم پیچ و گالوانومتر را توضیح دهید.

#### **ب ـ محاسبه ولتاژ القايی در سیم پیچ ثانويه**

مداری مطابق شکل (۳) د ستور کار ببندید. پارامترهای مختلف را یاددا شت و ولتاژ القایی دو سر ثانویه را از روی رابطه (۸) محا سبه و تو سط آزمایش اندازهگیری كنید. مقدار محاسبه و اندازهگیری را یادداشت و مقایسه كنید. آزمایش را برای 3 جریان تکرار كنید. محاسبات را بطور كامل درج كنید.

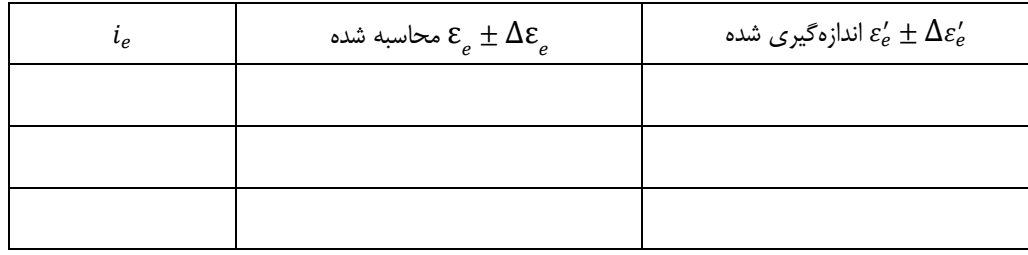

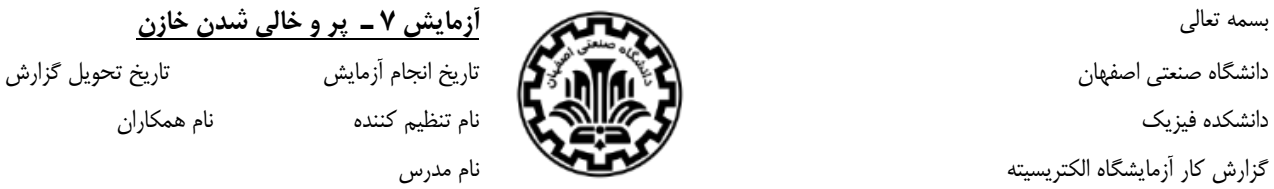

<span id="page-14-0"></span>

**هدف:**

**وسايل:**

رابطه تغییرات ولتاژ خازن نسبت به زمان را هنگام پر شدن و خالی شدن بنویسید.

ثابت زمانی یک مدار RC را تعریف كنید.

**توجه:** قبل از هر قسمت آزمایش با وصل یک سیم به دو سر خازن بار ذخیره شدة آن را تخلیه كنید. چون خازنهایی كه در اختیار دارید الکترولیتی هستند هنگام بستن مدار دقت شود سر مثبت خازن به پتانسیل بالاتر (سر مثبت باطری) و سر منفی خازن به سر منفی باطری وصل گردد.

الف ـ شکل مداری برای بررسی تغییرات نسبت به*t* را هنگام پرشدن رسم كنید.

ب ـ مداری مطابق دستور كار برای خازن شمارة 1 و 2 بسته و برنامه را اجرا كنید. نمودار برحسب *t* را رسم كرده و از آن ثابت زمانی را بدست آورید. با داشتن R و رابطهٔ  $\tau$  مقدار  $\mathcal{C}_{cal}$  را محاسبه و در جدول (۱) یادداشت كنید. ظرفیت خازن را از روی بدنهٔ خازن خوانده،  $\mathcal{C}_{real}$ ، و نتایج حاصل را مقایسه كنید.

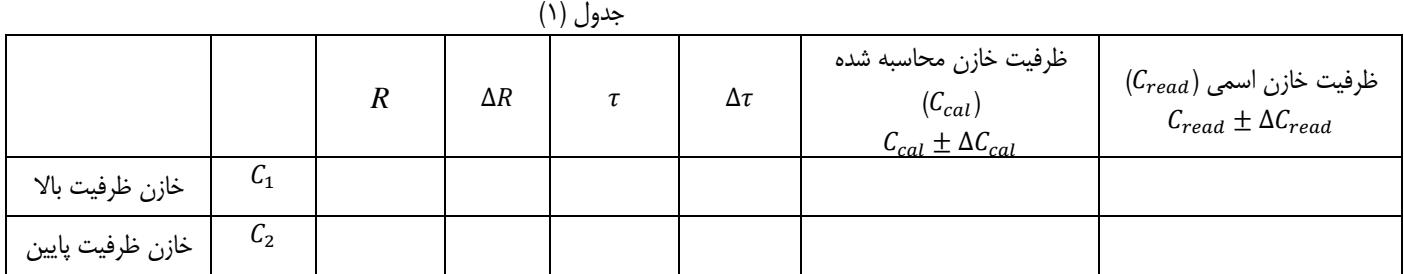

برای یکی از خازنها آزمایش را با نصــف كردن مقدار مقاومت مدار تکرار كرده و نمودار برحســب *t* را مشــاهده كنید، چه تفاوتی میبینید؟ )هر دو را در یک نمودار رسم كنید.(

ج ـ رابطة ظرفیت معادل دو خازن سری و موازی را بنویسید و از روی آن ظرفیت معادل آنها را محاسبه كرده در جدول )2( یادداشت كنید.

دو خازن  $\,$  و  $\,$  را سری کرده، در مدار حالت الف قرار دهید. نمودار  $V_C$  برحسب  $t$  را رسم كنید و از آنجا  $\,\tau$  و در نتیجه  $\,$  معادل را بدست آورید. نتایج را در جدول (۲) یادداشت كرده و با هم مقایسه كنید. پس از آن آزمایش را با موازی كردن  $\mathit{C}_{1}$  و  $\mathit{C}_{2}$  تكرار كنید.

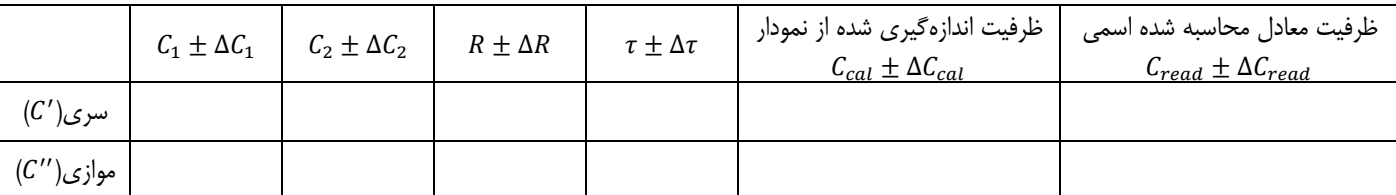

جدول (٢)

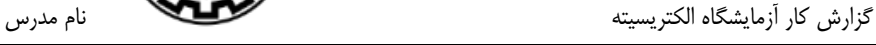

<span id="page-16-0"></span>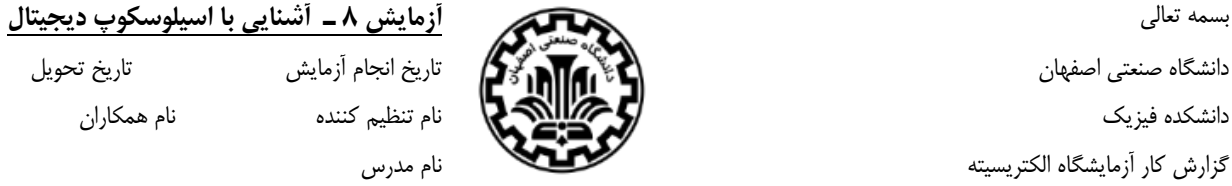

# **هدف:**

#### **وسايل:**

الف) سیگنال ژنراتور (مولد موج متناوب) مورد استفاده در این آزمایش چه امواجی تولید میكند؟

ب(حداكثر فركانس تولیدی آن چقدر است؟

ج) اسیلوسکوپی كه در اختیار دارید برای اندازهگیری حداكثر چه میزان فركانسی میتواند مورد استفاده قرار گیرد؟

## **الف ـ اندازهگیری فرکانس مؤثر**

سینگنال ژنراتور كه در اختیار دارید را روی موج سینو سی با فركانس بین۵۰ تا ۵۰۰ هزار تنظیم كرده و بو سیلهٔ پراب این سیگنال را به ا سیلو سكوپ اعمال كنید. ولتاژ فانكشـن را ثابت نگه دارید و فركانس آنرا توسـط اسـیلوسـکوپ اندازه بگیرید. در حالیكه فركانس را از روی فانكشـن (ژنراتور) چندین بار تغییر میدهید آزمایش را تکرار كنید نتایج را در جدول )1( یادداشت كنید.

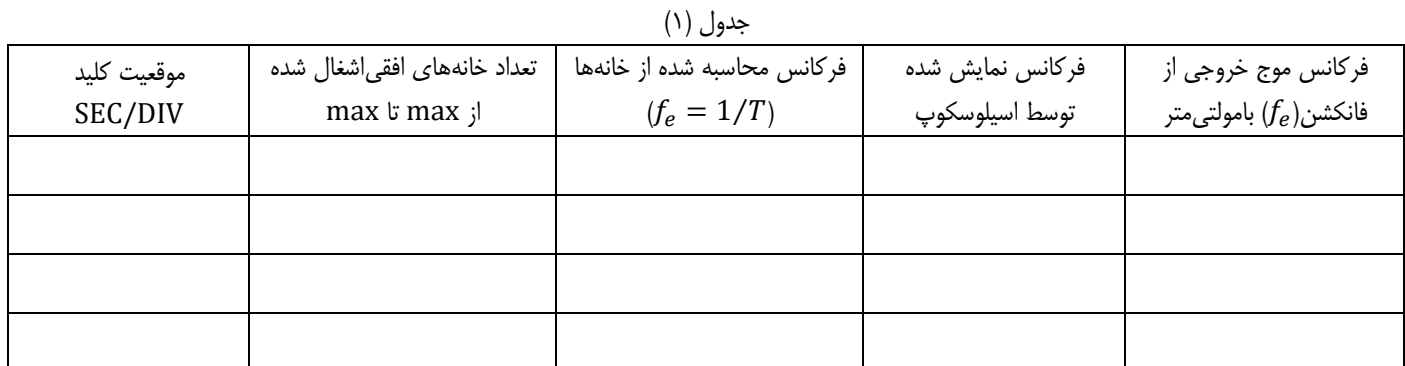

#### **ب ـ اندازهگیری ولتاژ مؤثر**

با ارسـال مجدد سـیگنال به اسـیلوسـکوپ، مقدار ولتاژ را از روی اسـیلوسـکوپ اندازهگیری و در جدول )2( وارد نمایید. آزمایش را برای 3 موج دیگر با ولتاژهای مختلف (با تغییر وضعیت فانکشن یا همان ژنراتور) تکرار كنید. ولتاژ مؤثر هر موج را بوسیلهٔ مولتیمتر AC نیز اندازهگیری و در جدول (۲) یادداشت كنید.

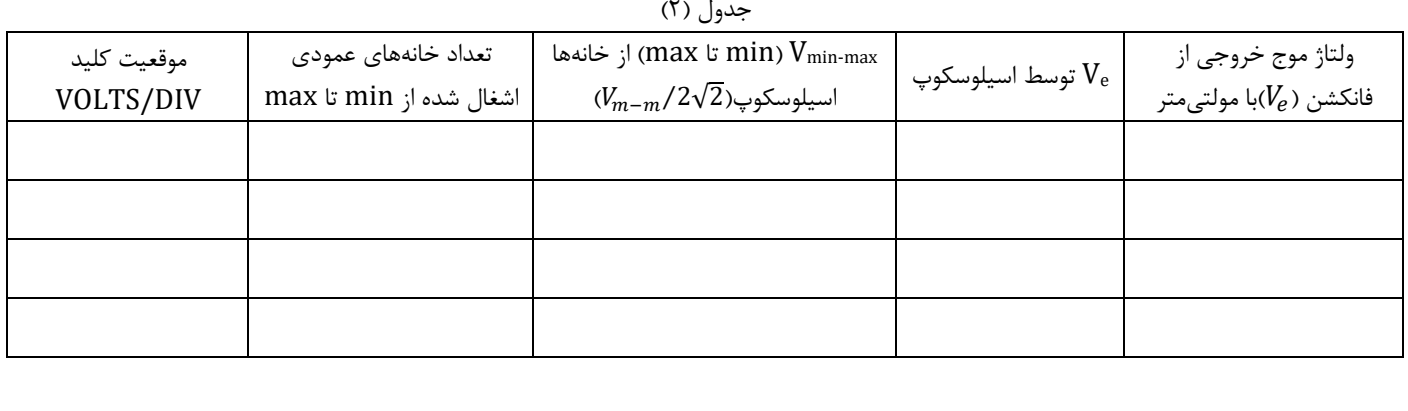

#### **ب ـ مشاهدة اشکال لیساژو**

با اسـتفاده از دو منبع دو موج سـینوسـی به ورودیهای x و y با فركانس حدود 200 هرتز اعمال كنید. با تغییر فركانس منبع، اشـکال لیسـاژو را مشـاهده و برای  $n = \frac{f_1}{f}$ و 2 $n = 2$  و  $n = 3$  اشکال را رسم كنید.  $n = \frac{11}{f_2} = 1$ 

یک مورد استفاده از اشکال لیساژو را نام ببرید.

موارد استفاده از اسیلوسکوپ چیست؟

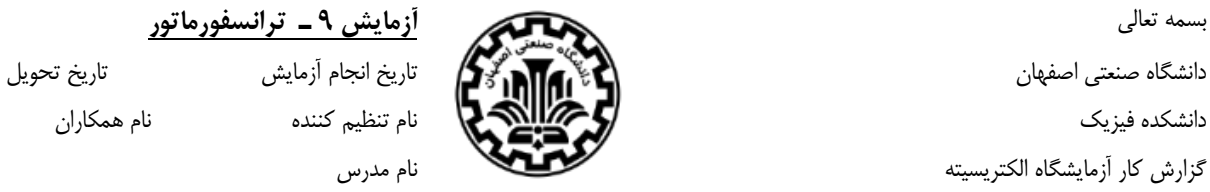

<span id="page-18-0"></span>

**هدف:**

**وسايل:**

#### **الف( تحقیق رابطه نسبت ولتاژها در ترانسفوماتور ايدهآل ـ مدار ثانويه فاقد مصرف کننده**

مدار را مطابق شکل 2 دستوركار ببندید. )دقت كنید قبل از روشن كردن منبع تغذیه، ولتاژ آن روی صفر باشد تا دستگاه آسیب نبیند و ولتاژ نیز به آرامی افزایش یابد.) ولتاژ سیمپیچ اولیه را در بازه ۱۵–۱٫۵ ولت تغییر دهید و ولتاژ سیمپیچ اولیه و سیمپیچ ثانویه را اندازهگیری كرده، در جدول ۱ ثبت كنید.

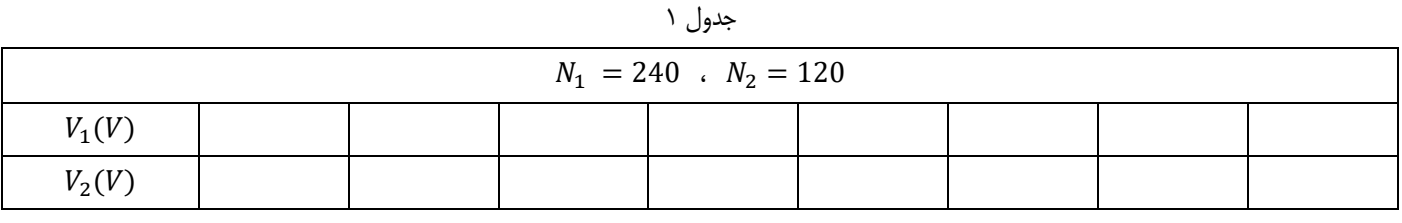

منحنی نمایش تغییرات  $V_2$  برحسب  $V_1$  را با استفاده از نرم|فزار  ${\rm ORIGIN}$  رسم كرده و با محاسبه شیب خط، درستی رابطه  $V_1$  و $V_2=V_1(\frac{N_2}{N_1})$ 

**ب( تحقیق رابطه نسبت جريانها در ترانسفوماتور ايدهآل ـ مدار ثانويه دارای مصرف کننده باشد**

، منحنی نمایش تغییرات 1<sub>1</sub> برحســـب 1<sub>2</sub> را برای ولتاژ V<sub>1</sub> = 6 با اســـتفاده از نرمافزار ORIGIN رســـم كرده و با محاســـبه شـــیب خط، درســـتی رابطه  $I_1 = I_2(\frac{N_2}{N_1})$ را بررسی كنید.  $I_1 = I_2(\frac{N_2}{N_1})$ 

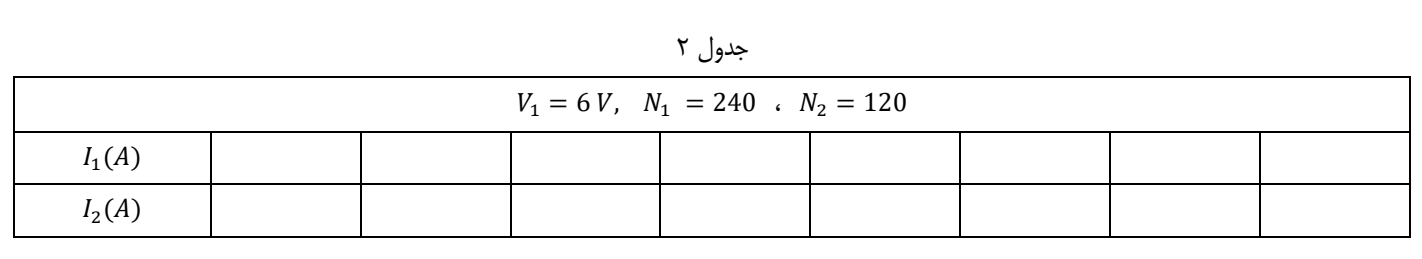

#### **ج(محاسبه اتالف و تعیین بازده ترانسفورماتور**

مدار آزمایش قسـمت ب( را در این قسـمت مجدداً مورد اسـتفاده قرار دهید؛ با این تفاوت كه لغزنده مقاومت رئوسـتا را در نقطهای ثابت كرده به طوری كه بتوان مقادیر ولتاژ و جریانهای اولیه و ثانویه را به مقدار خطای قابل قبولی اندازه گرفت. سلکتور منبع تغذیه را از ولتاژ اولیه 3 ولت برای 6 پتانسیل تغییر داده و برای هر ولتاژ مقادیر  $V_1$  و  $V_2$  و  $I_1$  و  $I_2$  را اندازهگیری كرده و در جدول ۳ ثبت كنید.

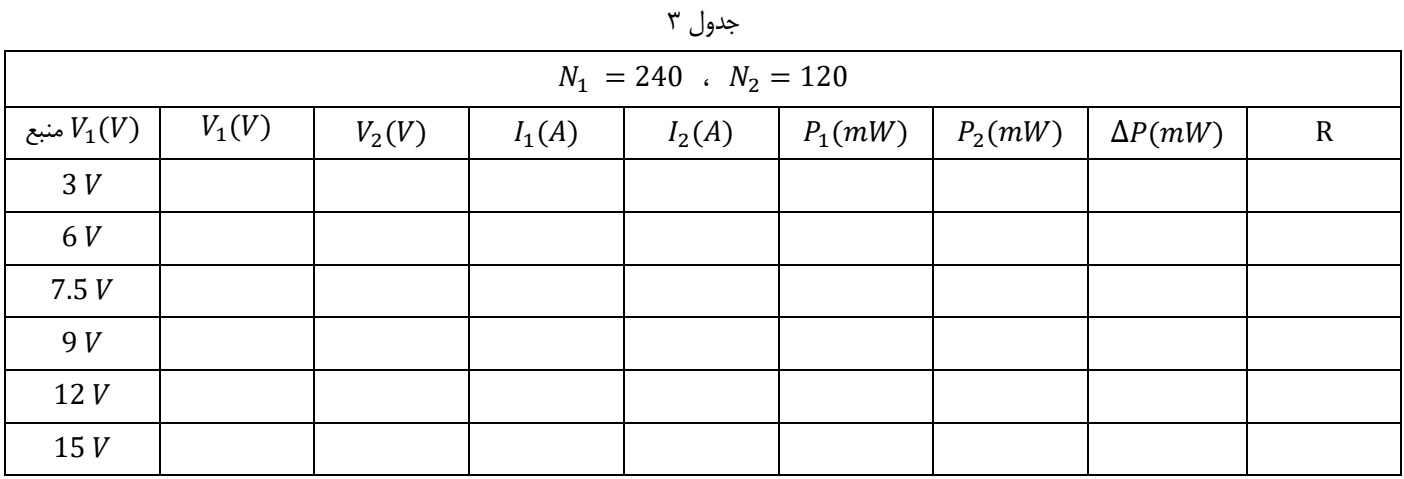

بازده و اتالف ترانسفورماتور مربوط به جدول )3( را برای هر 6 ولتاژ اولیه محاسبه كرده و در جدول یادداشت كنید. به عنوان نمونه، محاسبه مربوط به یکی از ولتاژها در زیر بیاید.

الف ـ بازدهی مربوط به كدام سری از دادهها *max* است و چرا؟

ب ـ برای افزایش بازده چند راهکار پیشنهاد دهید.

ج ـ اختلاف توانهای محاسبه شده  $P_1$  و  $P_2$  مربوط به چه نوع تلفاتی در ترانسفورماتور هستند؟ توضیح دهید.

دانشگاه صنعتی اصفهان تاریخ تحویل تاریخ استعمال تاریخ انجام آزمایش تاریخ تحویل ت دانشکده فیزیک نام همکاران نام تنظیم كننده نام همکاران گزارش كار آزمایشگاه الکتریسیته نام مدرس

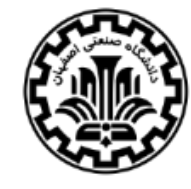

#### <span id="page-20-0"></span>بسمه تعالی **آزمايش 10 ـ نیروی واردبرسیم حامل جريان درمیدان مغناطیسی**

**هدف:**

**وسايل:**

# **الف( بررسی رابطه بین نیروی مغناطیسی وارد بر سیم و جريان عبوری از آن**

پس از بستن مدار با انتخاب یکی از سیمها و اندازهگیری طول آن با خط كش و انجام آزمایش جدول زیر را تکمیل نمایید.

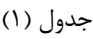

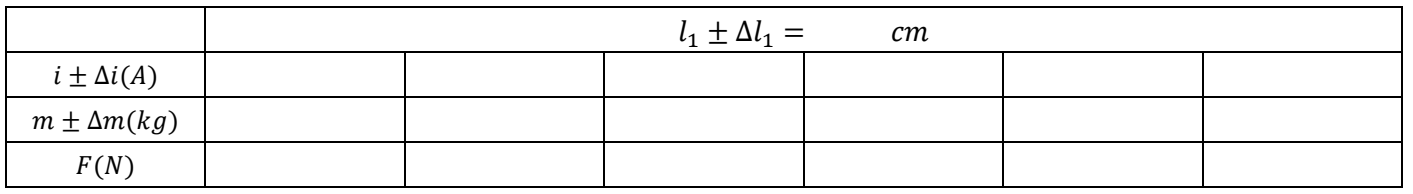

نمودار  $F(N)$  بر حسب  $i(A)$  را ر سم كرده و با ا ستفاده از شیب خط اندازه میدان B را به د ست آورید. محا سبات مربوط به خطا را نیز انجام داده و با مقدار B مربوط به مغناطیس دائمی مورد استفاده مقایسه كنید.

## **ب( بررسی رابطه بین نیروی مغناطیسی وارد بر سیم )F )و طولی از سیم که در میدان مغناطیسی قرار دارد**

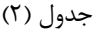

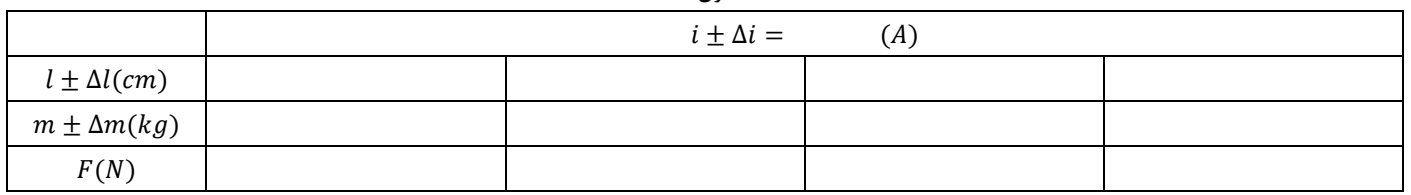

نمودار  $F(N)$  بر حسب  $l(m)$  را ر سم كرده و با ا ستفاده از شیب خط اندازه میدان B را به د ست آورید. محا سبات مربوط به خطا را نیز انجام داده و با مقدار B مربوط به مغناطیس دائمی مورد استفاده مقایسه كنید.

با فرض درستی رابطه  $ilBsin\theta$ ، میدان مغناطیسی و خطای آن را با استفاده از شیب نمودار بدست آورید.

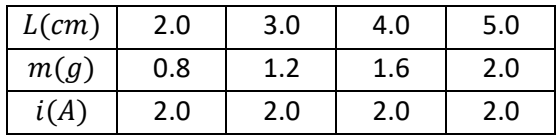

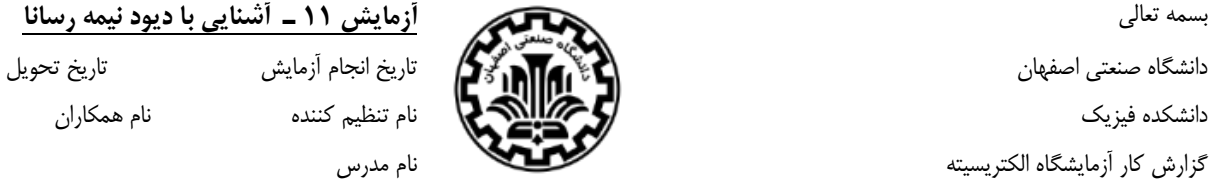

# <span id="page-22-0"></span>بسمه تعالی **آزمايش 11 ـ آشنايی با ديود نیمه رسانا**

**وسايل:**

**هدف:**

#### **الف( تعیین نوع و قطبین ديودها**

عالمت مشخصه دیود معمولی و دیود زنر را رسم و قطبین آن را مشخص كنید.

عالمت سالم بودن دیود چیست؟ آیا دیودهای مورد استفادة شما سالم هستند؟

بوسیلة مولتیمتر N و P دیودهایی را كه در اختیار دارید تعیین و روش كار را بنویسید.

#### **ب( رسم منحنی مشخصه ديود معمولی و زنر در حالت مستقیم و پیدا کردن ولتاژ آستانه هدايت**

ب ـ مداری برای رسم منحنی مشخصة دیود معمولی در حالت مستقیم با استفاده از كامپیوتر، دستگاه Face Inter و مقاومت بسته و طبق دستور كار، جریان و ولتاژ دیود را اندازهگیری كنید و نمودار I بر حسب V را رسم كنید. ولتاژ آستانه هدایت را از روی نمودار و یا دادههای خروجی دستگاه Face Inter بدست آورید. این بار دیود زنر را در همین مدار قرار داده و نمودار I بر حسب V را رسم كنید. ولتاژ آستانه هدایت را از دادههای خروجی دستگاه Face Inter بدست آورید.

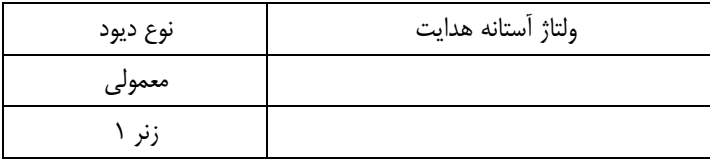

## **ج( رسم منحنی مشخصه ديود معمولی و زنر در حالت معکوس و پیدا کردن ولتاژ زنر**

ج ـ مطابق قسمت ج دستوركار دیود زنر را در حالت معکوس در مدار قرار دهید و پس از اندازهگیری ولتاژ و جریان، نمودار تغییرات I برحسب Vر ا رسم نمائید. این نمودار چه تفاوتی با حالت قبل دارد؟ (بایاس معکوس دیود زنر با بایاس معکوس دیود معمولی چه تفاوتی با هم دارند؟) با همین بایاس این بار دیود معمولی را در مدار قرار داده و نمودار تغییرات I برحسب Vر ا رسم نمائید.

ولتاژ شکست برای دیود زنر چند ولت است؟

<span id="page-24-0"></span>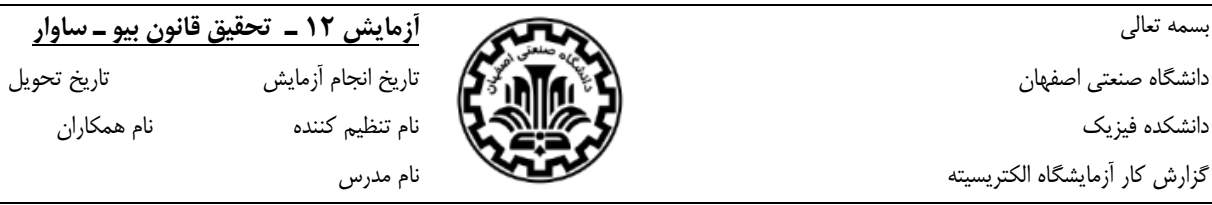

#### **هدف:**

#### **وسايل:**

روابط میدان مغناطیسی ناشی از جریان را برای موارد زیر بنویسید. یک عنصر طول:

یک سیم لوله:

یک سیم لوله با طول كوتاه :

یک سیم لوله با شعاع كوچک :

#### **الف ـ تحقیق قانون بیو ـ ساوار در مرکز پیچه**

در این آزمایش از د ستگاه اندازهگیری میدان ا ستفاده می شود. د ستگاه را مطابق شکل ۱ د ستور كار بسته و قبل از اندازهگیری تنظیم كنید. دو حلقه با شعاعهای مختلف را به ترتیب روی دستگاه بسته و با عبور جریانهای مختلف از آنها شدت میدان در مركز حلقه را بنویسید.

 $R_1 = R_2 =$ 

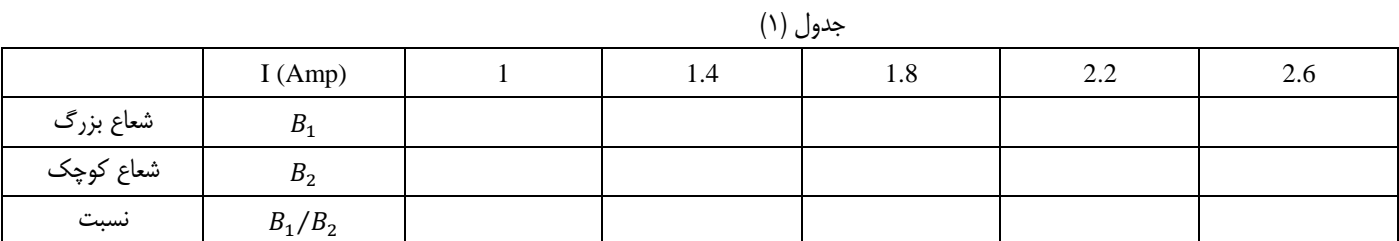

 $\left[\frac{B_1}{B_2}\pm\Delta\left(\frac{B_1}{B_2}\right)\right]$ و  $\left[\frac{R_2}{R_1}\pm\Delta\left(\frac{R_2}{R_1}\right)\right]$  با استفاده از مقادیر جدول، قانون بیو ــ ساوار را با فرم استاندارد همپوشانی دو بازه  $\left[\frac{B_1}{B_2}\right)\right]$ و  $\left[\frac{R_2}{R_1}\right]$  $\frac{R_2}{R_1} \pm \Delta \left(\frac{R_2}{R_1}\right)$ و  $\left[\frac{\mu_1}{B_2} \pm \Delta \left(\frac{\mu_1}{B_2}\right)\right]$ نتیجه بگیرید؟  $\left[\frac{n_2}{R_1} \pm \Delta \left(\frac{n_2}{R_1}\right)\right]$ 

# **ب ـ بررسی رابطة بین میدان و شعاع در يک سیملوله از قانون بیوساوار**

دستگاه را مطابق شکل ۲ دستور کار بسته و با مشخصات  $N_1 = N_2 = N_1 = R_2 = R_1 = 0$  جدول زیر را کامل کنید.

#### جدول (۲)

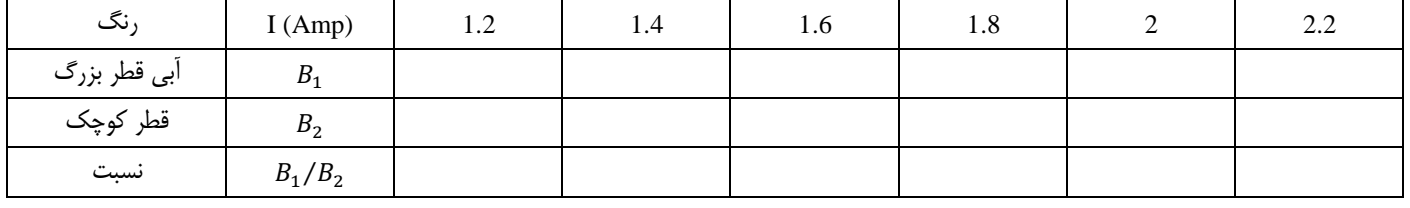

با استفاده از مقادیر این جدول، رابطة بین B و شعاع را در یک سیملوله تحقیقكنید. با توجه به محاسبات زیاد خطا، از )∆  $\sqrt{R_2^2 + l_2^2}$ (مرفنظر شود  $\Delta\left(\frac{\sqrt{2}}{\sqrt{R_1^2+l_1^2}}\right)$ 

(15) 
$$
\left( \left[ \frac{B_1}{B_2} \pm \Delta \left( \frac{B_1}{B_2} \right) \right] \right) \left[ \frac{\sqrt{R_2^2 + l_2^2}}{\sqrt{R_1^2 + l_1^2}} \pm \Delta \left( \frac{\sqrt{R_2^2 + l_2^2}}{\sqrt{R_1^2 + l_1^2}} \right) \right]
$$

#### **ج ـ بررسی رابطة بین میدان و تعداد دور در يک سیملوله**

جدول زیر را برای هر دو نمونه سیملوله با تعداد دور متفاوت تکمیل نمایید.

جدول (۳)

| $\cdots$ |                |     |     |     |     |  |     |  |  |  |  |
|----------|----------------|-----|-----|-----|-----|--|-----|--|--|--|--|
| رنگ      | I (Amp)        | 1.2 | 1.4 | 1.6 | 1.8 |  | 2.2 |  |  |  |  |
| سری      | B <sub>1</sub> |     |     |     |     |  |     |  |  |  |  |
| قرمز     | B <sub>2</sub> |     |     |     |     |  |     |  |  |  |  |
| نسبت     | $B_1/B_2$      |     |     |     |     |  |     |  |  |  |  |

 $\left[\frac{B_1}{B_2}\pm\Delta\left(\frac{B_1}{B_2}\right)\right]$ و (جارا باطهٔ بین B و تعداد دور را در یک سیم $\downarrow$ وله تحقیق کنید. (فرم استاندارد همپوشانی دو بازه  $\left[\frac{N_1}{N_2}\pm\Delta\left(\frac{B_1}{B_2}\right)\right]$ و  $\left[\frac{B_1}{B_2}\right)\right]$ و  $\left[\frac{N_1}{N_2}\right]$  $\frac{N_1}{N_2} \pm \Delta \left( \frac{N_1}{N_2} \right)$  $\left(\left[\frac{B_1}{B_2} \pm \Delta \left(\frac{B_1}{B_2}\right)\right] \right) \left[\frac{N_1}{N_2} \pm \Delta \left(\frac{N_1}{N_2}\right)\right]$ 

**د ـ بررسی رابطة بین میدان و طول در يک سیملوله**

سیملوله را با سیملولهای با تعداد دورهای برابر با سیم لوله قبلی و طول متفاوت تعویض كرده، جدول زیر را كامل كنید.

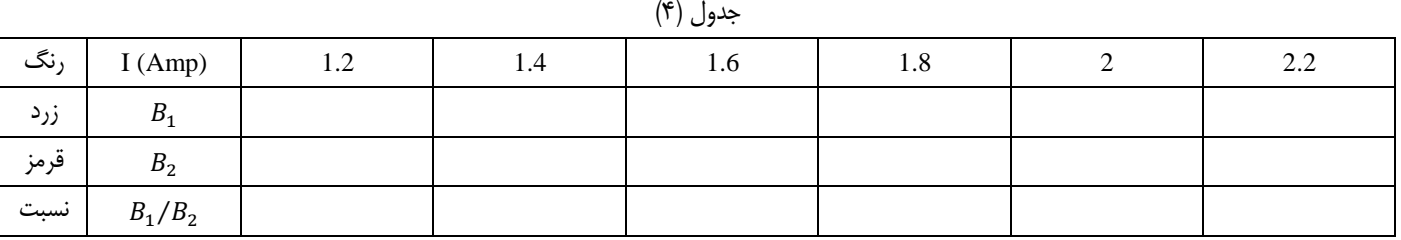

 $\left[\frac{B_1}{B_2}\pm\Delta\left(\frac{B_1}{B_2}\right)\right]$ و  $\left[\frac{l_2}{l_1}\pm\Delta\left(\frac{l_2}{l_1}\right)\right]$  استاندارد همپوشانی دو بازه  $\left[\frac{B_1}{l_1}\pm\Delta\left(\frac{l_2}{l_1}\right)\right]$ و  $\left[\frac{B_1}{B_2}\right)\right]$ و $\left[\frac{l_2}{l_1}\right]$  $\frac{l_2}{l_1} \pm \Delta \left(\frac{l_2}{l_1}\right)$  $\left(\left[\frac{b_1}{B_2} \pm \Delta \left(\frac{b_1}{B_2}\right)\right] \mathfrak{g}\right|_{l_1}^{\frac{l_2}{l_1}} \pm \Delta \left(\frac{l_2}{l_1}\right)\right]$